Lemma: Two unoriented rational knots  $N(\frac{a_1}{b_1})$  and  $N(\frac{a_2}{b_2})$ ,<br> $a_i \ge 0$ , are the same iff  $a_1 = a_2$  and  $b_1 b_2^{\pm 1} \cong 1 \pmod{a_1}$ .

Ex: 
$$
N(\frac{10}{3}) = N(\frac{10}{7}) = N(\frac{10}{7+10k}) = N(\frac{10}{3}) = N(\frac{10}{3+10k})
$$

since  $7(3) = 1 \text{ mod } 10$ .

Observe  $N(\frac{10}{3})$  is an achiral knot since it is equivalent to its mirror image, i.e.,  $N(\frac{10}{3}) = N(\frac{10}{-3})$ .

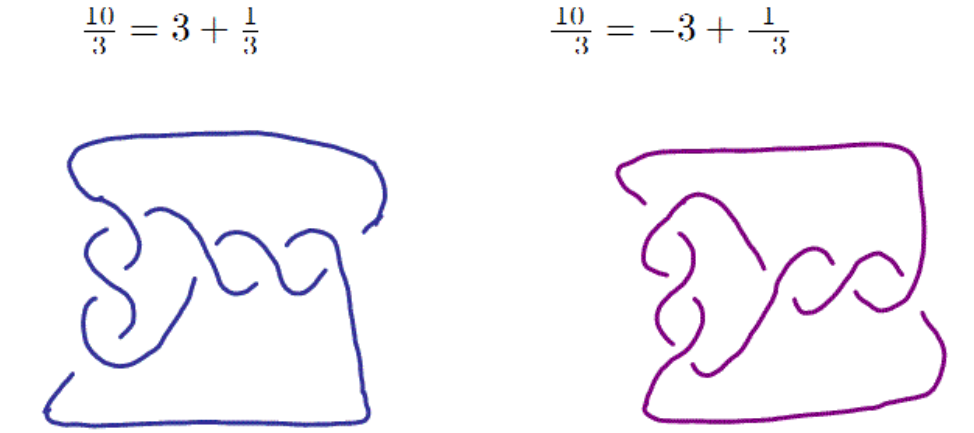

In general, 
$$
\left(x_n + \frac{1}{x_{n-1} + \dots + x_1}\right) = x_n + \frac{1}{x_{n-1} + \dots + x_1}
$$

Thus  $N(\frac{a}{-b})$  is the mirror image of  $N(\frac{a}{b})$ .

Lemma: Suppose  $\begin{vmatrix} d & j \\ q & p \end{vmatrix} = pd - qj = 1$ . Then  $N\left(\frac{j}{p}+\frac{t}{w}\right)=N\left(\frac{jw+pt}{dw+qt}\right)$ 

Example: Calculate  $N(\frac{8}{5} + \frac{3}{2})$ 

Observe  $\begin{vmatrix} -3 & 8 \\ -2 & 5 \end{vmatrix} = 1$ ,  $\begin{vmatrix} 5 & 8 \\ 3 & 5 \end{vmatrix} = 1$ ,  $\begin{vmatrix} -1 & 3 \\ -1 & 2 \end{vmatrix} = 1$ .  $N(\frac{8}{5} + \frac{3}{2}) = N(\frac{16+15}{-3(2)-2(3)}) = N(\frac{31}{-12})$  $N(\frac{8}{5} + \frac{3}{2}) = N(\frac{31}{5(2) + 3(3)}) = N(\frac{31}{19})$  $N(\frac{8}{5} + \frac{3}{2}) = N(\frac{31}{-1(8) - 1(5)}) = N(\frac{31}{-13})$ 

Observe:

$$
-12 = 19 \mod 31
$$
 since  $19 - (-12) = 31 = 0 \mod 31$   
 $(-12)(-13) = 156 = 156 - 93 = 63 = 0 \mod 31.$ 

Lemma:  $N(A + B) = N(B + A)$ 

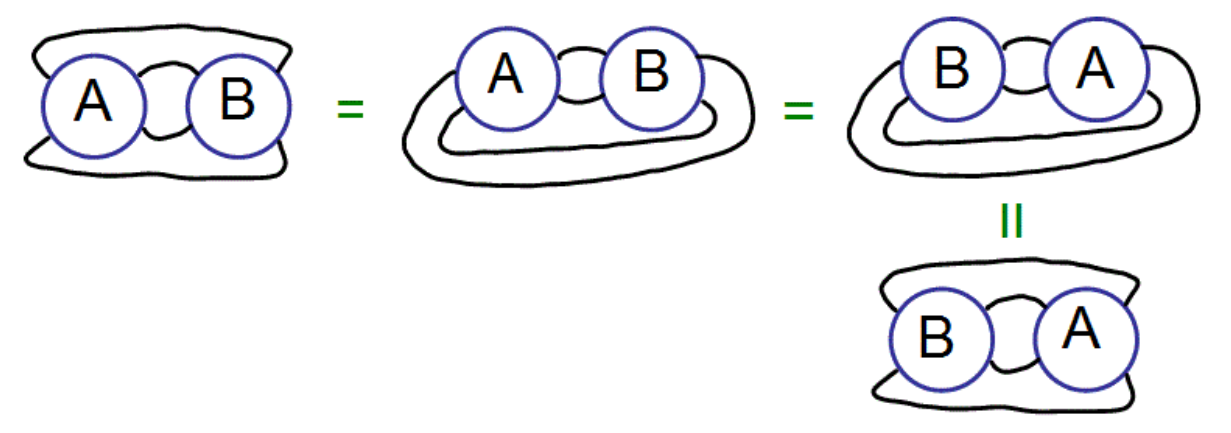

Lemma: Tangle addition is not commutative:

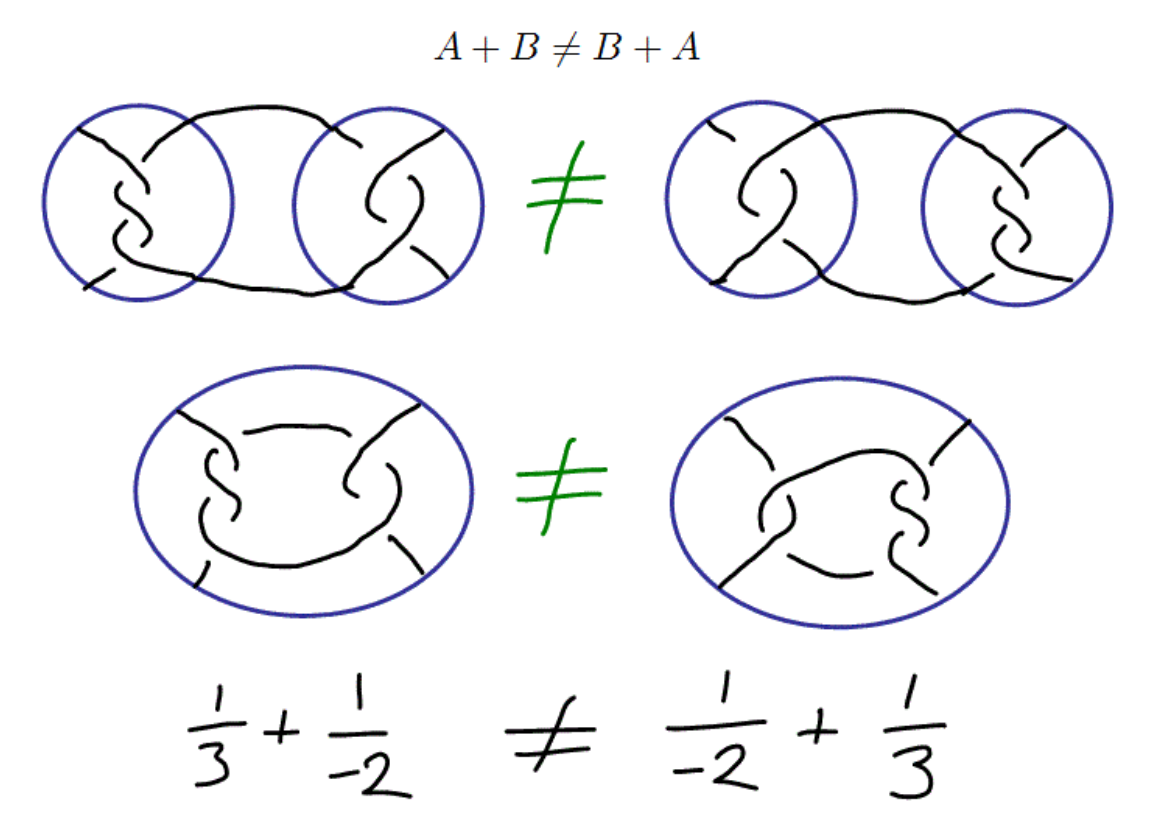

Goal: Given  $a, b, z, v$  where  $b \in \{0, 1, ..., a - 1\}$ , solve the system of 2 equations:

$$
N\left(\frac{j}{p} + \frac{0}{1}\right) = N\left(\frac{a}{b}\right) \qquad (*)
$$

$$
N\left(\frac{j}{p} + \frac{t}{w}\right) = N\left(\frac{z}{v}\right) \qquad (*)
$$

for  $\frac{j}{p}$  and  $\frac{l}{w}$ 

Project: Given  $a_i, b_i, z_i, v_i, i = 1, 2$ , solve the system of 4 equations:

$$
N\left(\frac{j_1}{p_1} + \frac{0}{1}\right) = N\left(\frac{a_1}{b_1}\right) \qquad (*)
$$

$$
N\left(\frac{j_1}{p_1} + \frac{t}{w}\right) = N\left(\frac{z_1}{v_1}\right) \qquad (*)
$$

$$
N\left(\frac{j_2}{p_2} + \frac{0}{1}\right) = N\left(\frac{a_2}{b_2}\right) \qquad (*)
$$

$$
N\left(\frac{j_2}{p_2} + \frac{t}{w}\right) = N\left(\frac{z_2}{v_2}\right) \qquad (*)
$$

HW:

1.)  $N(\frac{4}{9}+3) =$ 2.)  $N(\frac{4}{9} + 3) =$ 3.)  $N(\frac{4}{9} + \frac{5}{3}) =$ 4.)  $N(\frac{4}{9} + \frac{10}{3}) =$ 5.) Solve  $N\left(\frac{j}{p} + \frac{0}{1}\right) = N\left(\frac{1}{0}\right), N\left(\frac{j}{p} + \frac{t}{w}\right) = N\left(\frac{4}{1}\right).$ 6.) Solve  $N\left(\frac{j}{p}+\frac{0}{1}\right)=N\left(\frac{6}{1}\right), N\left(\frac{j}{p}+\frac{l}{w}\right)=N\left(\frac{15}{4}\right).$